## LENZE

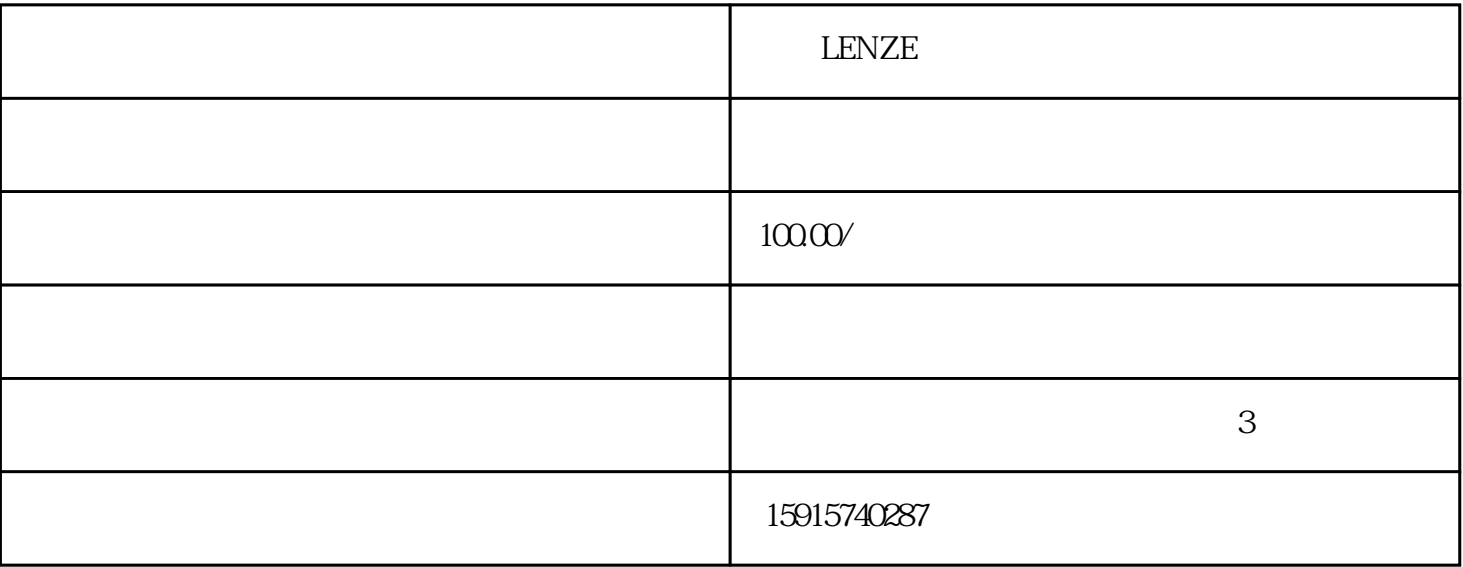

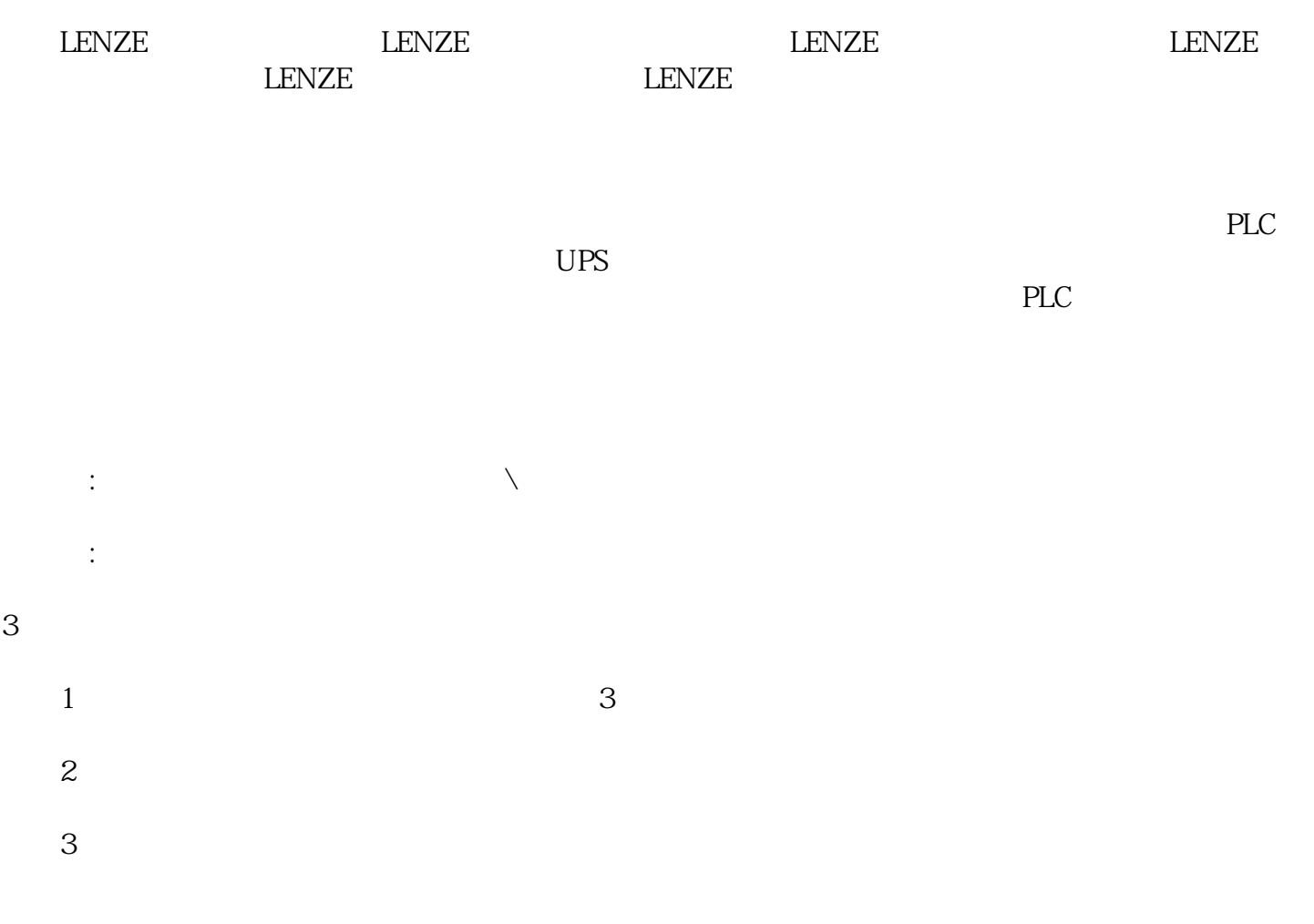

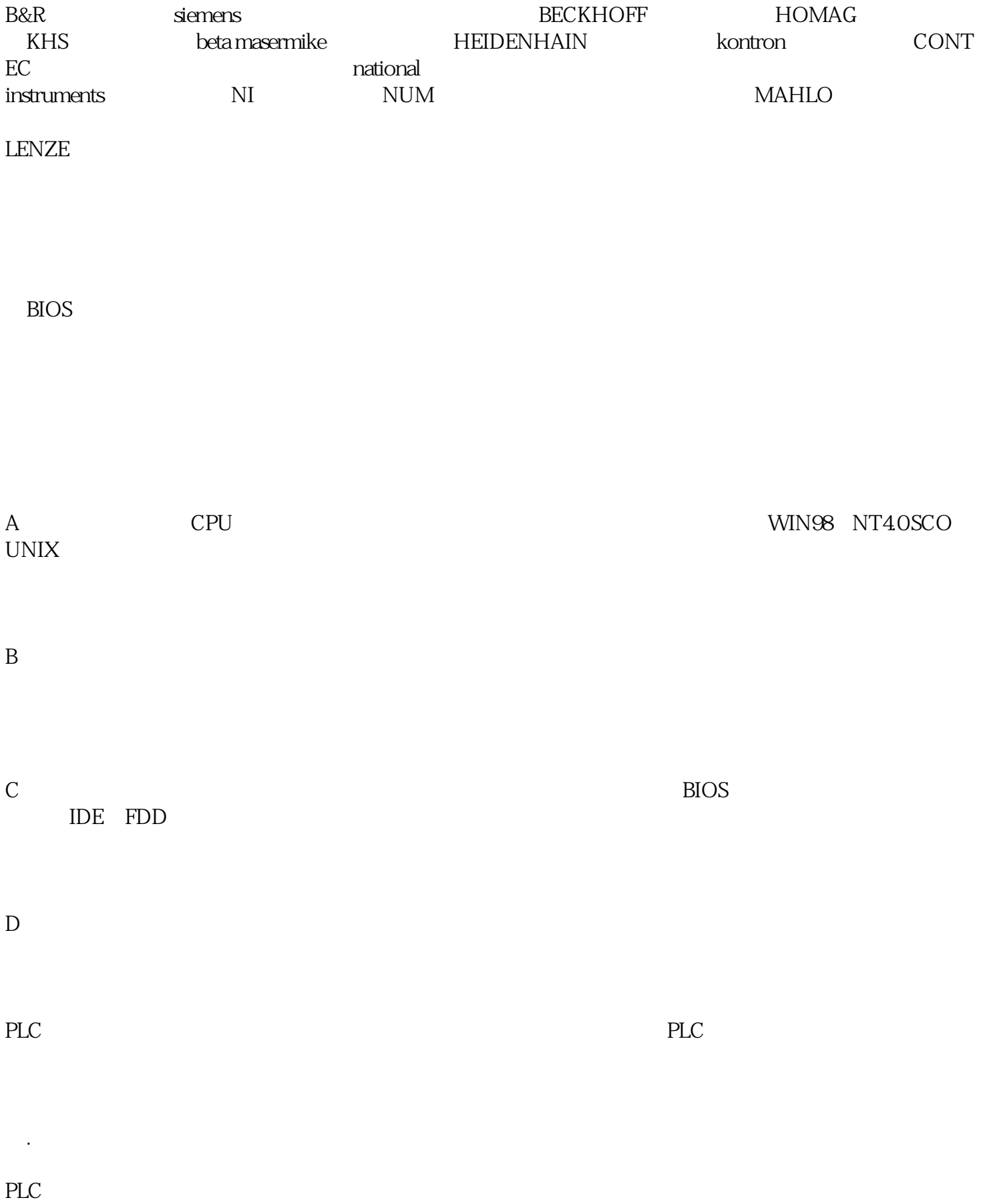

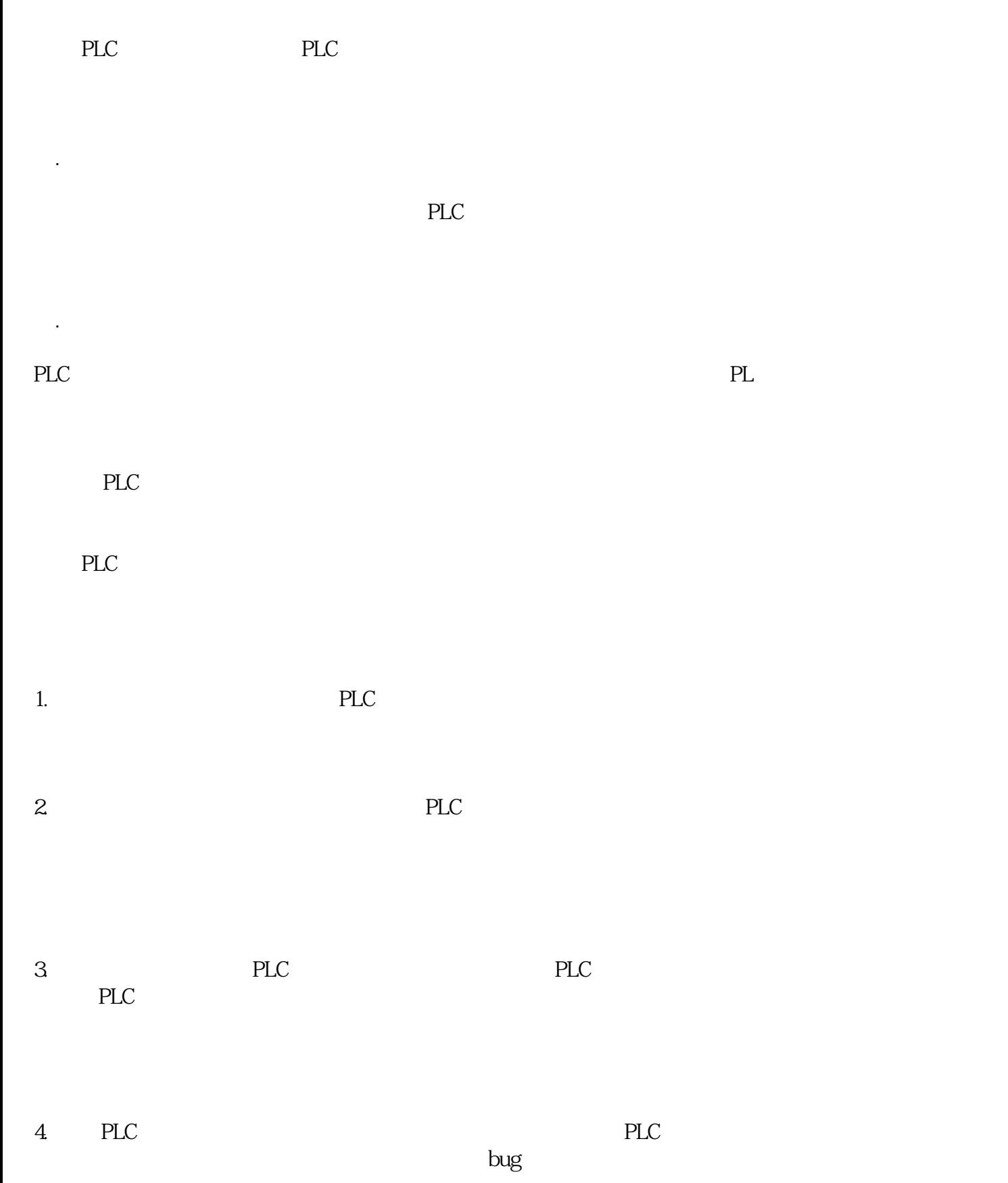

 $5.$ 

.  $\sim$ 

,也会导致PLC无法接受指令,这时可以检查网络环境及设置。